Wait for the installation to complete. Do NOT turn off the power of the device. As a result, you will see:

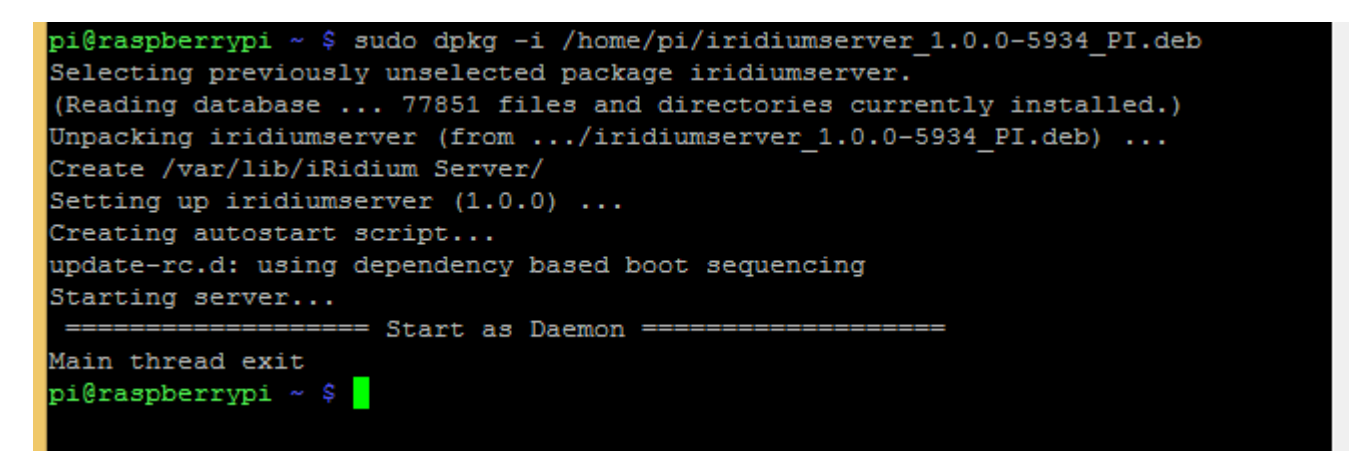

After installation, the server runs as a daemon - the PuTTY log will NOT display any working information, when you restart, the Raspberry Server will start automatically.